## Министерство науки и высшего образования Российской Федерации федеральное государственное бюджетное образовательное учреждение высшего образования «Санкт-Петербургский государственный университет промышленных технологий и дизайна» (СПбГУПТД)

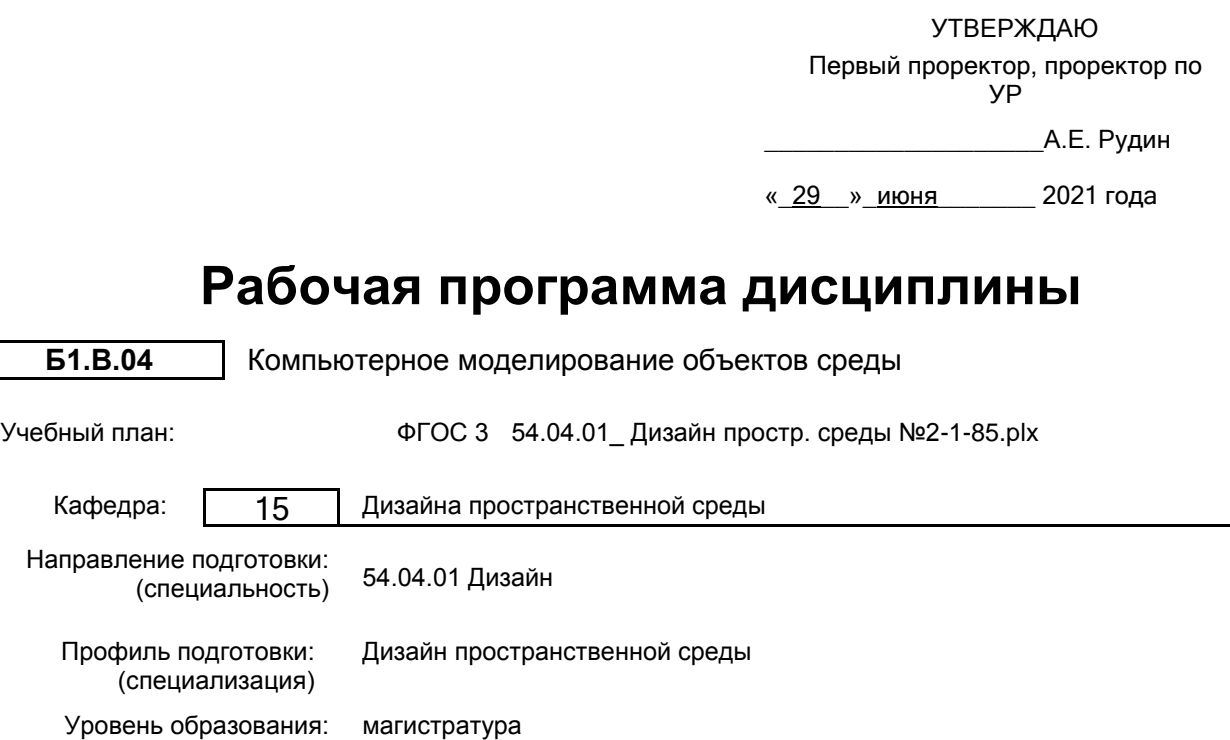

Форма обучения: очная

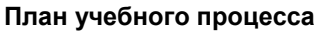

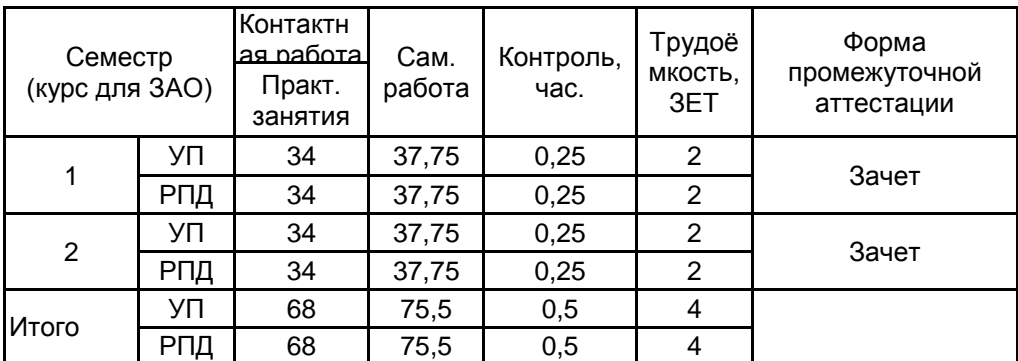

Рабочая программа дисциплины составлена в соответствии с федеральным государственным образовательным стандартом высшего образования по направлению подготовки 54.04.01 Дизайн, утверждённым приказом Министерства образования и науки Российской Федерации от 13.08.2020 г. № 1004

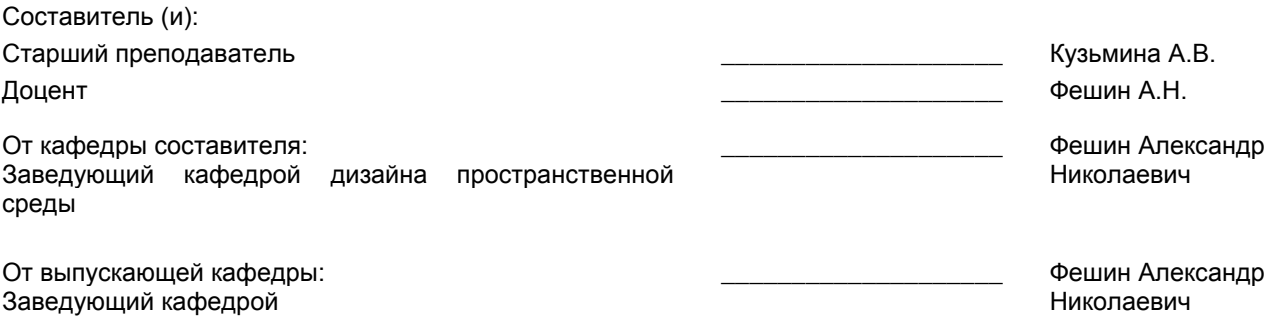

Методический отдел: Макаренко С.В.

\_\_\_\_\_\_\_\_\_\_\_\_\_\_\_\_\_\_\_\_\_\_\_\_\_\_\_\_\_\_\_\_\_\_\_\_\_\_\_\_\_\_\_\_\_\_\_\_\_\_\_\_\_\_\_\_\_\_\_\_\_\_\_\_

#### **1 ВВЕДЕНИЕ К РАБОЧЕЙ ПРОГРАММЕ ДИСЦИПЛИНЫ**

**1.1 Цель дисциплины:** Сформировать компетенции обучающегося в области компьютерного моделирования в профессиональной деятельности

**1.2 Задачи дисциплины:**

• Раскрыть принципы визуализации архитектурных сцен с использованием методов глобального освещения.

• Показать варианты специальных настроек и режимов работы программы 3Ds Max для текстурирования, настройки света и создания презентационных материалов в условиях глобального освещения.

• Рассмотреть основные возможности программы 3Ds Max для текстурирования 3х-мерных архитектурных объектов с использованием материалов Arch&Design.

• Представить варианты настройки освещения для создания презентационных материалов с использованием визуализатора Mental Ray.

• Раскрыть принципы доработки импортированных объектов с последующей визуализацией архитектурных сцен.

**1.3 Требования к предварительной подготовке обучающегося:**

Предварительная подготовка предполагает создание основы для формирования компетенций, указанных в п. 2, при изучении дисциплин:

Дисциплина базируется на компетенциях, сформированных на предыдущем уровне образования

#### **2 КОМПЕТЕНЦИИ ОБУЧАЮЩЕГОСЯ, ФОРМИРУЕМЫЕ В РЕЗУЛЬТАТЕ ОСВОЕНИЯ ДИСЦИПЛИНЫ**

**ПК-3: Способен синтезировать набор возможных решений, задач и обоснований к выполнению проекта для его реализации**

**Знать:** основные возможности работы в программах дизайна среды для разработки дизайн-проекта

**Уметь:** определять оптимальные алгоритмы использования компьютерных программ для решения задач проекта **Владеть:** способами предъявления авторских вариантов дизайн-проектов, разработанных средствами специальных компьютерных программ

# **3 РЕЗУЛЬТАТЫ ОБУЧЕНИЯ ПО ДИСЦИПЛИНЕ**

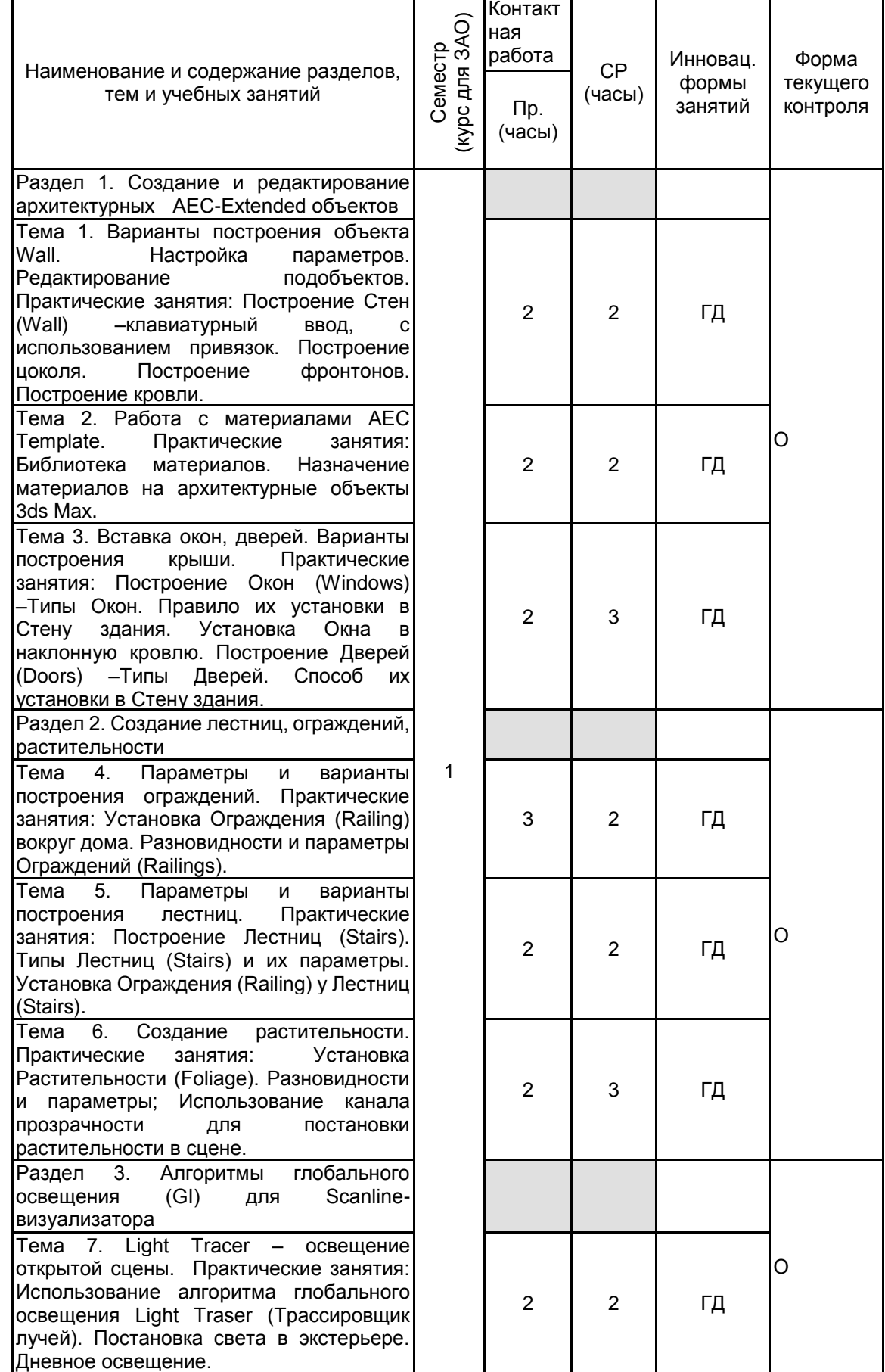

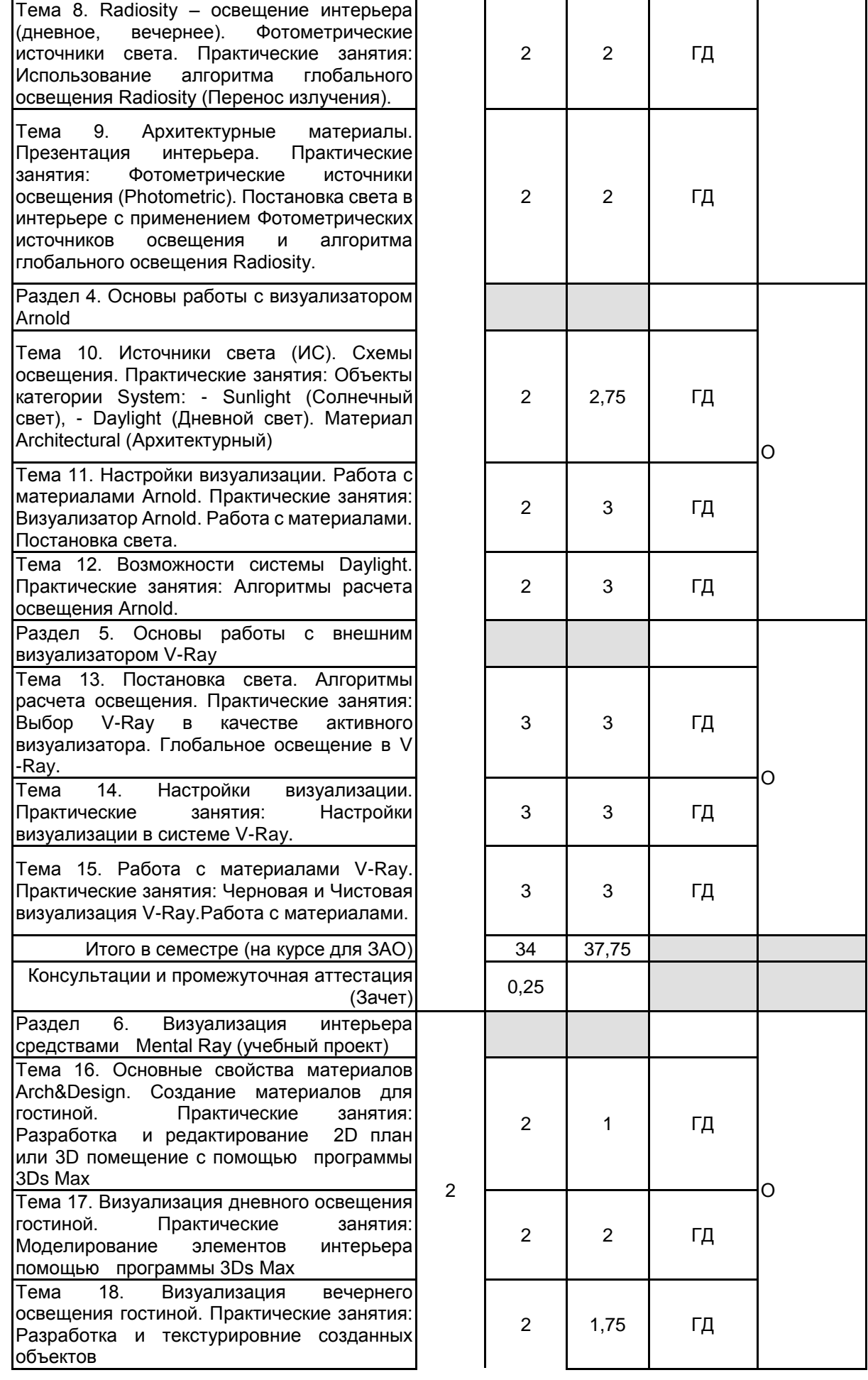

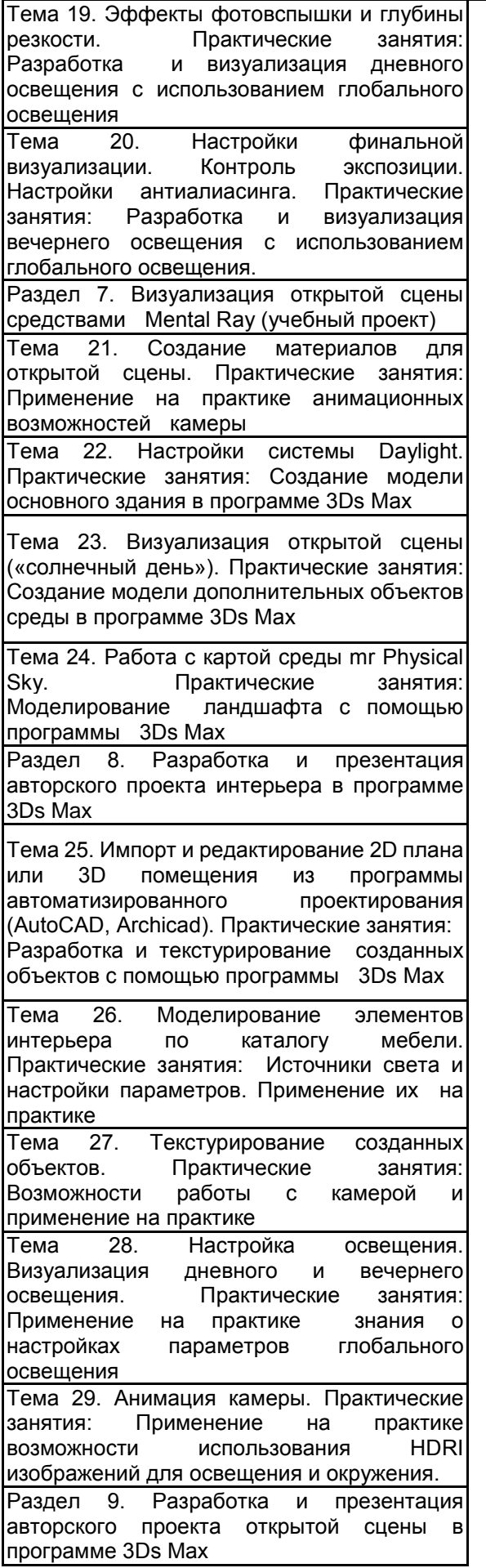

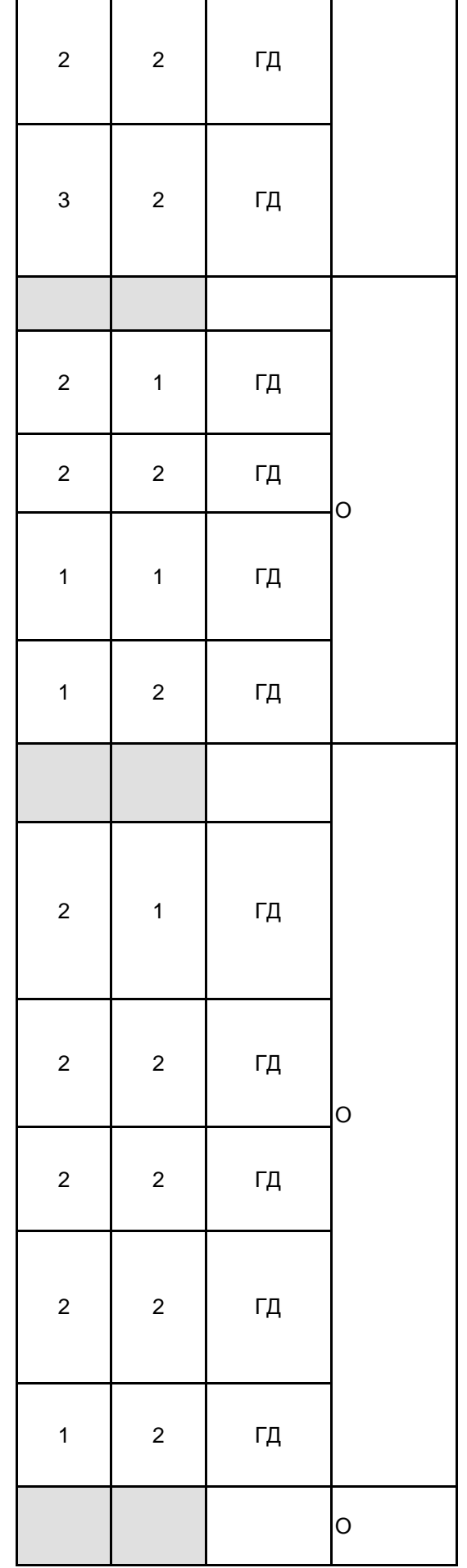

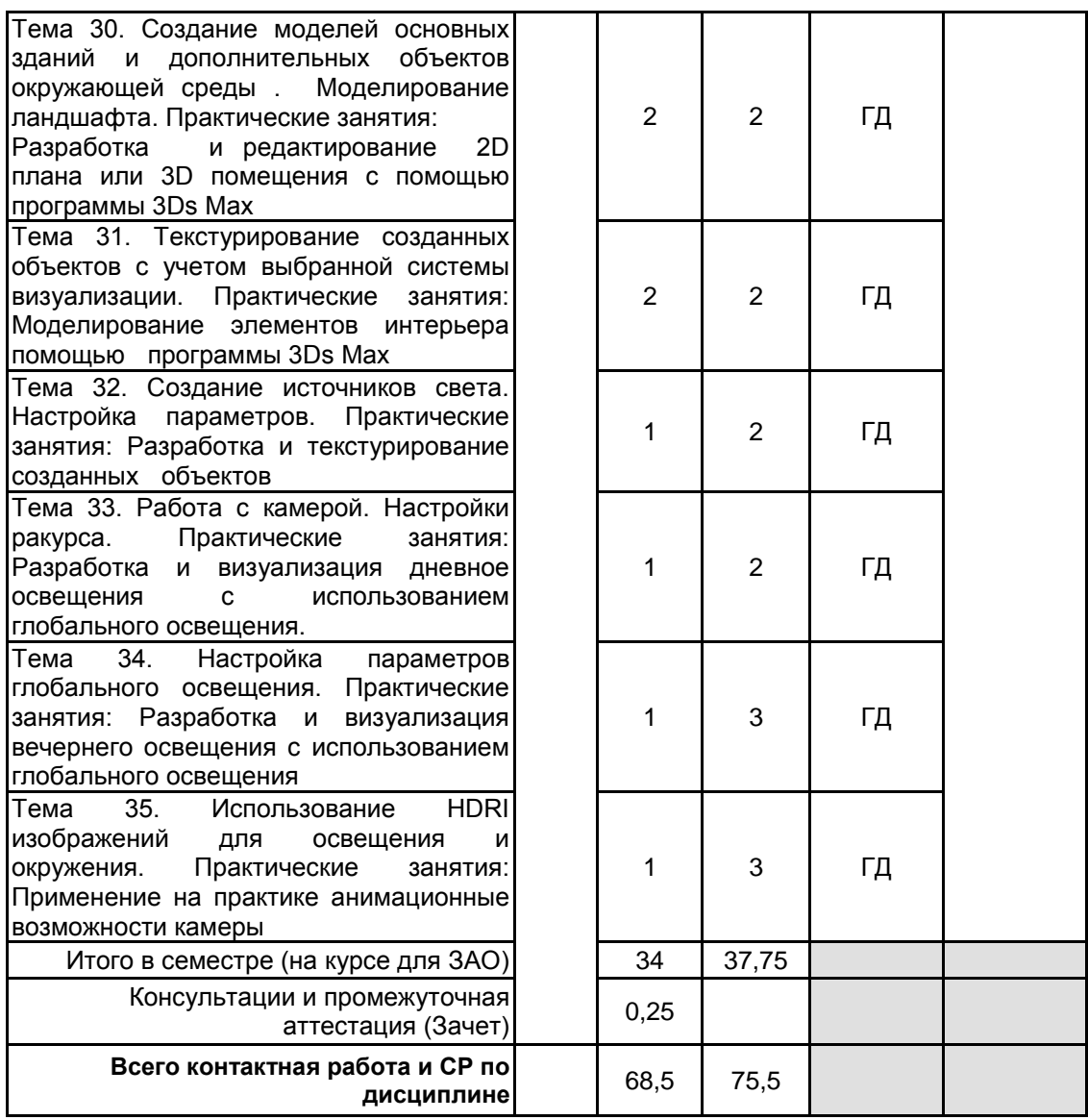

## **4 КУРСОВОЕ ПРОЕКТИРОВАНИЕ**

Курсовое проектирование учебным планом не предусмотрено

## **5. ФОНД ОЦЕНОЧНЫХ СРЕДСТВ ДЛЯ ПРОВЕДЕНИЯ ПРОМЕЖУТОЧНОЙ АТТЕСТАЦИИ**

## **5.1 Описание показателей, критериев и системы оценивания результатов обучения 5.1.1 Показатели оценивания**

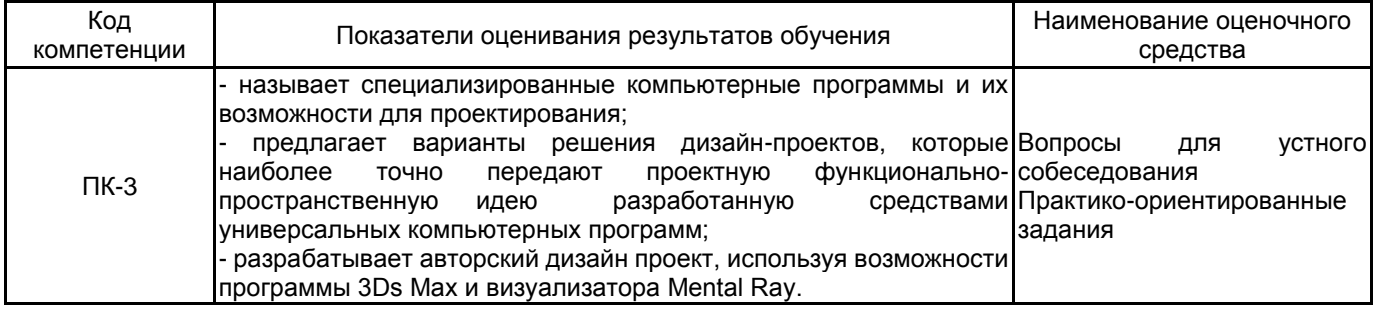

#### **5.1.2 Система и критерии оценивания**

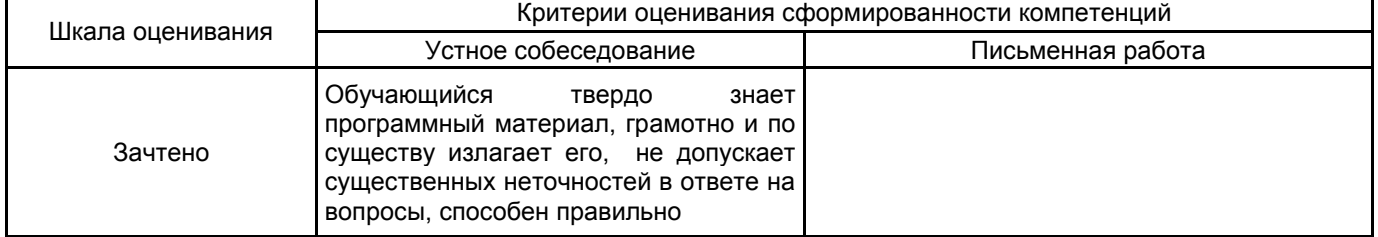

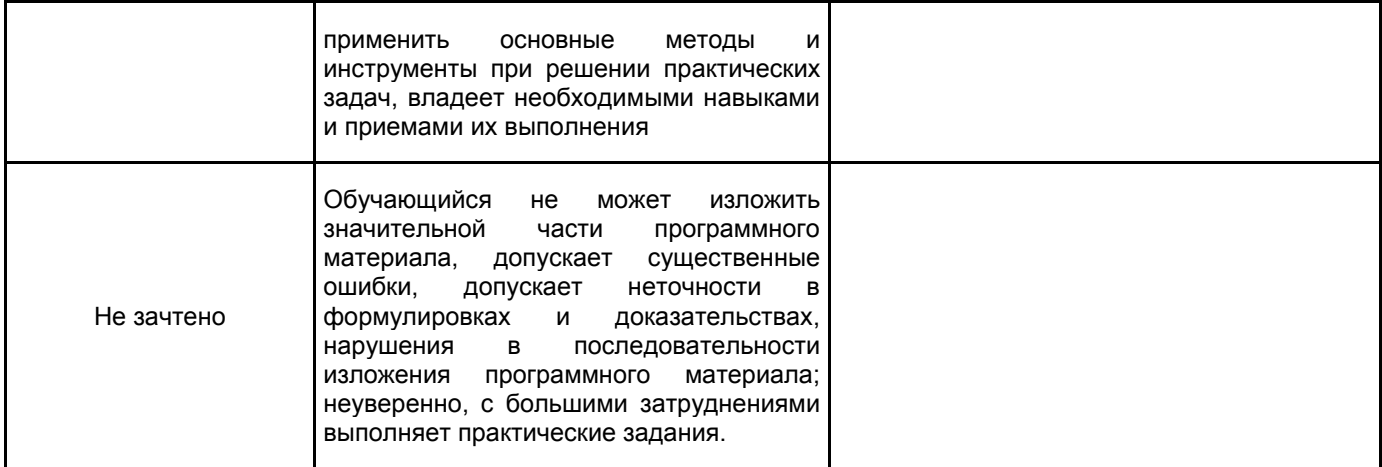

### 5.2 Типовые контрольные задания или иные материалы, необходимые для оценки знаний, умений, навыков и (или) опыта деятельности 5.2.1 Перечень контрольных вопросов

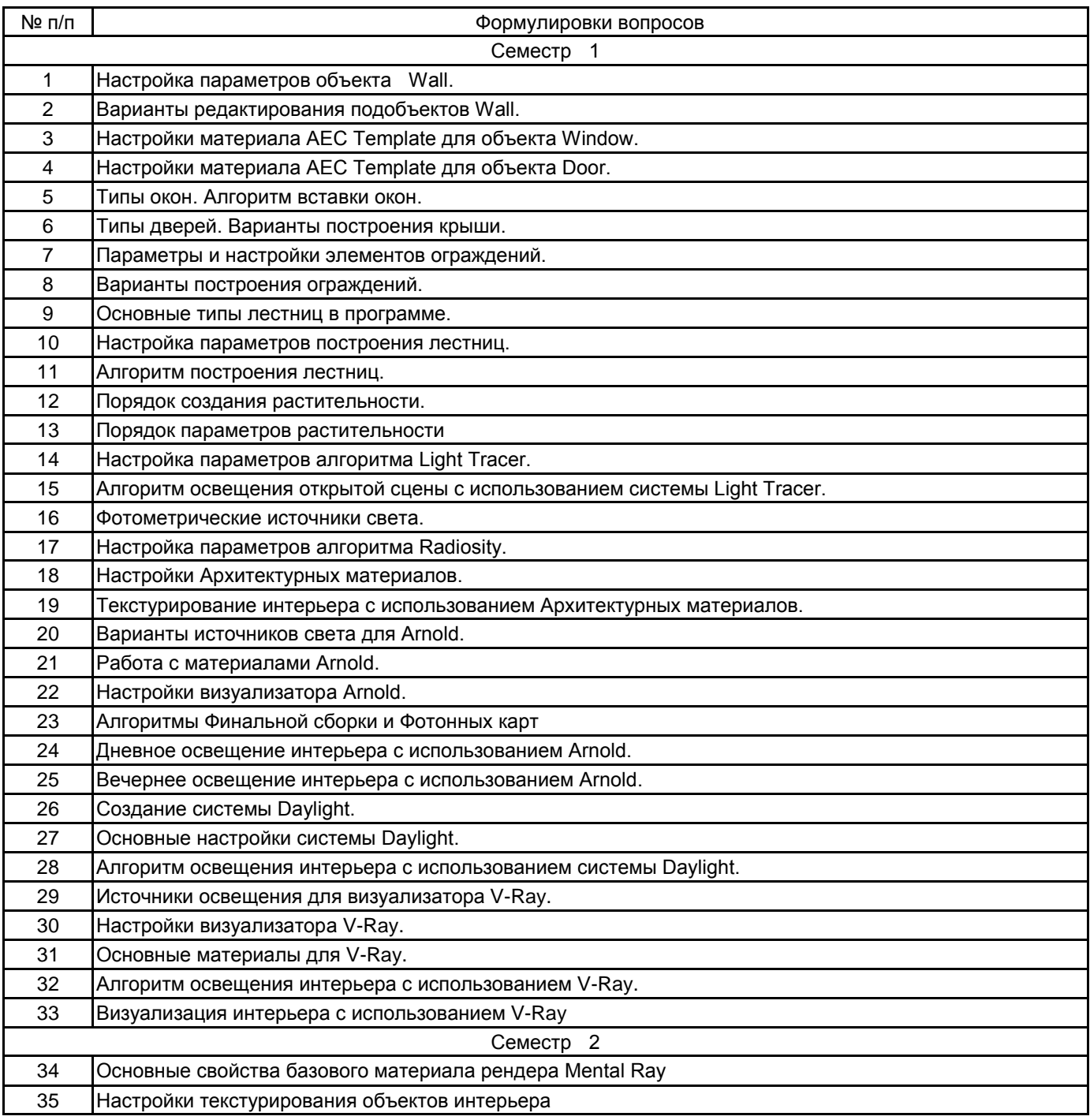

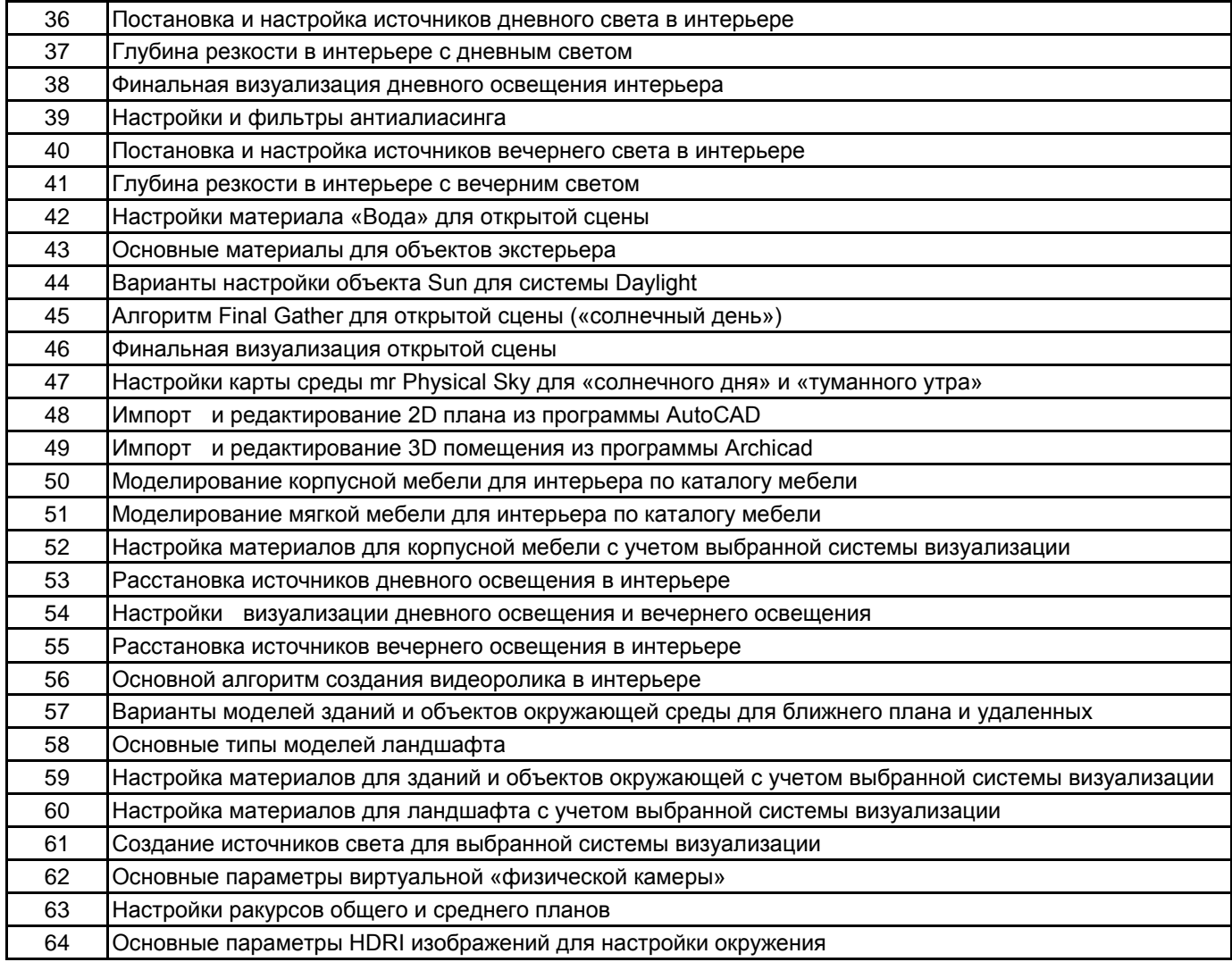

#### **5.2.2 Типовые тестовые задания**

не предусмотрено

### **5.2.3 Типовые практико-ориентированные задания (задачи, кейсы)**

Типовые практико-ориентированные задания (задачи, кейсы) находятся в Приложении к данной РПД

## **5.3 Методические материалы, определяющие процедуры оценивания знаний, умений, владений (навыков и (или) практического опыта деятельности)**

#### **5.3.1 Условия допуска обучающегося к промежуточной аттестации и порядок ликвидации академической задолженности**

Проведение промежуточной аттестации регламентировано локальным нормативным актом СПбГУПТД «Положение о проведении текущего контроля успеваемости и промежуточной аттестации обучающихся»

#### **5.3.2 Форма проведения промежуточной аттестации по дисциплине**

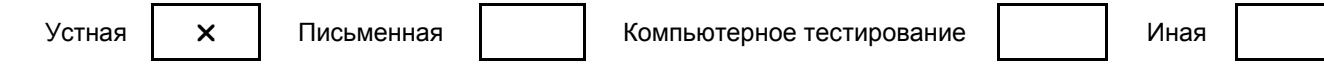

#### **5.3.3 Особенности проведения промежуточной аттестации по дисциплине**

• время на подготовку ответа на вопрос – 20 минут, выполнение практического задания – 15 минут, ответ – 10-15 минут, сообщение результатов обучающемуся – по завершении ответа

## **6. УЧЕБНО-МЕТОДИЧЕСКОЕ И ИНФОРМАЦИОННОЕ ОБЕСПЕЧЕНИЕ ДИСЦИПЛИНЫ**

#### **6.1 Учебная литература**

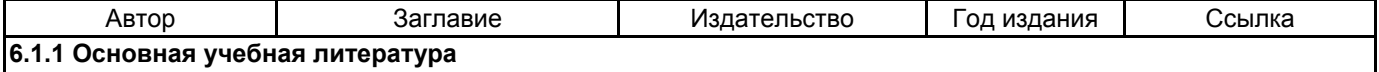

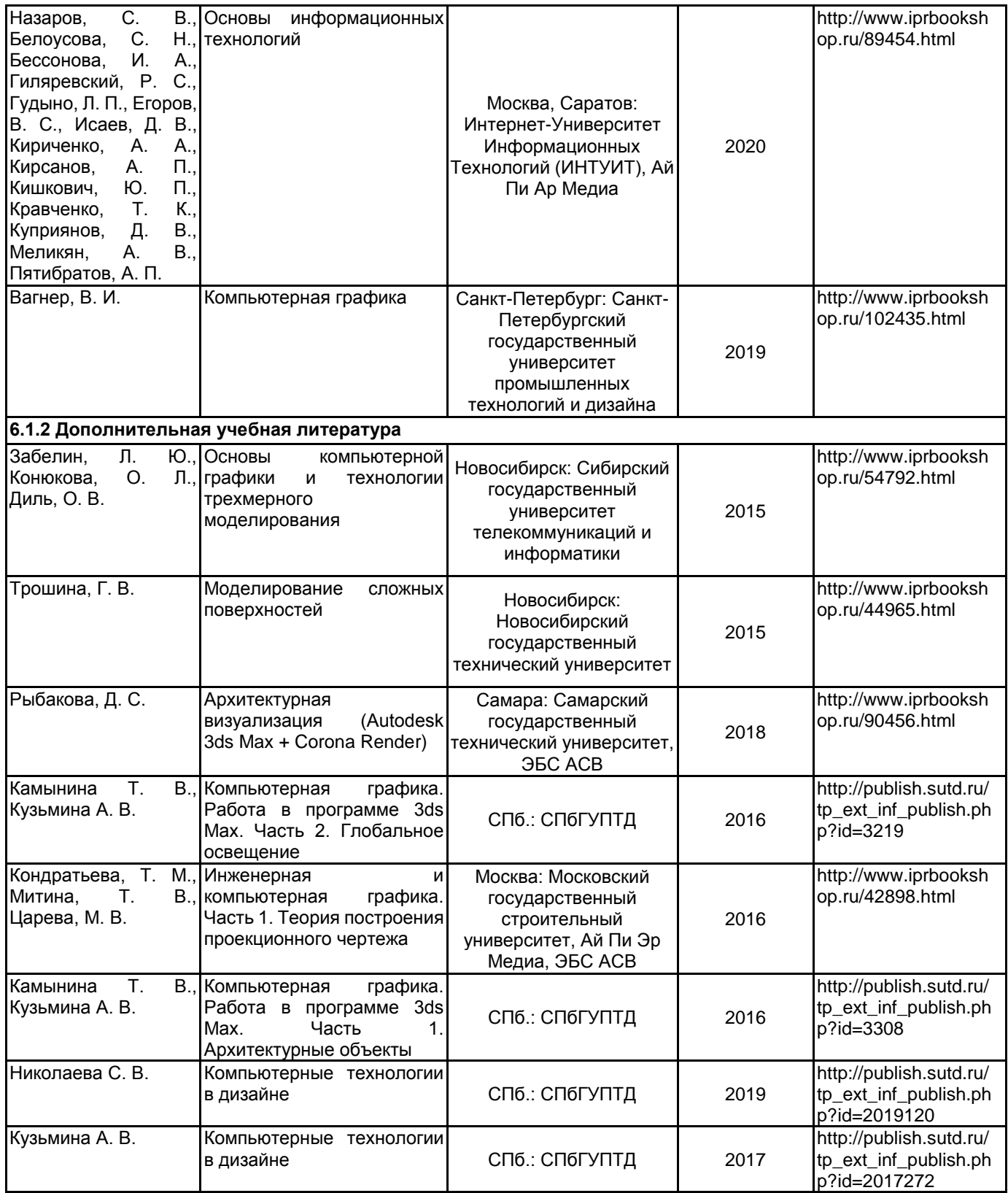

**6.2 Перечень профессиональных баз данных и информационно-справочных систем**

Электронно-библиотечная система IPRbooks: http://www.iprbookshop.ru Электронная библиотека учебных изданий СПбГУПТД: http://publish.sutd.ru Журнал «Форма» - "архитектура и дизайн для тех, кто понимает" http://www.forma.spb.ru «DOMUS». Журнал исследует тему архитектуры и дизайна в контексте искусства, технологии и урбанизации http://www.domusweb.ru/

Информационный портал по архитектуре http://archi.ru/. Информационный портал по архитектуре http://www.archdaily.com/architecture-news/ Информационный портал по дизайну (на англ. языке). http://www.dezeen.com/ Электронная библиотека по архитектуре, строительству и дизайну. http://totalarch.com/ «Архитектон. Известия ВУЗов» - электронный журнал по архитектуре и дизайну: http://archvuz.ru/

## **6.3 Перечень лицензионного и свободно распространяемого программного обеспечения**

3ds MAX AutoCAD Architecture V-Ray Microsoft Windows 10 Pro OfficeStd 2016 RUS OLP NL Acdmc

#### **6.4 Описание материально-технической базы, необходимой для осуществления образовательного процесса по дисциплине**

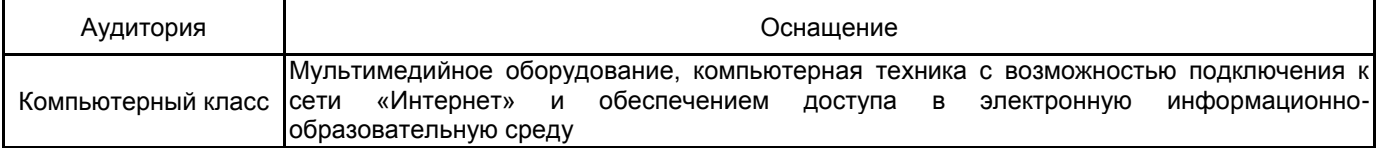

#### Приложение

рабочей программы дисциплины \_\_\_\_ Компьютерное моделирование объектов среды

наименование дисциплины

по направлению подготовки \_\_ 54.04.01 - Дизайн

наименование ОП (профиля): Дизайн пространственной среды

## 5.2.3 Типовые практико-ориентированные задания (задачи, кейсы)

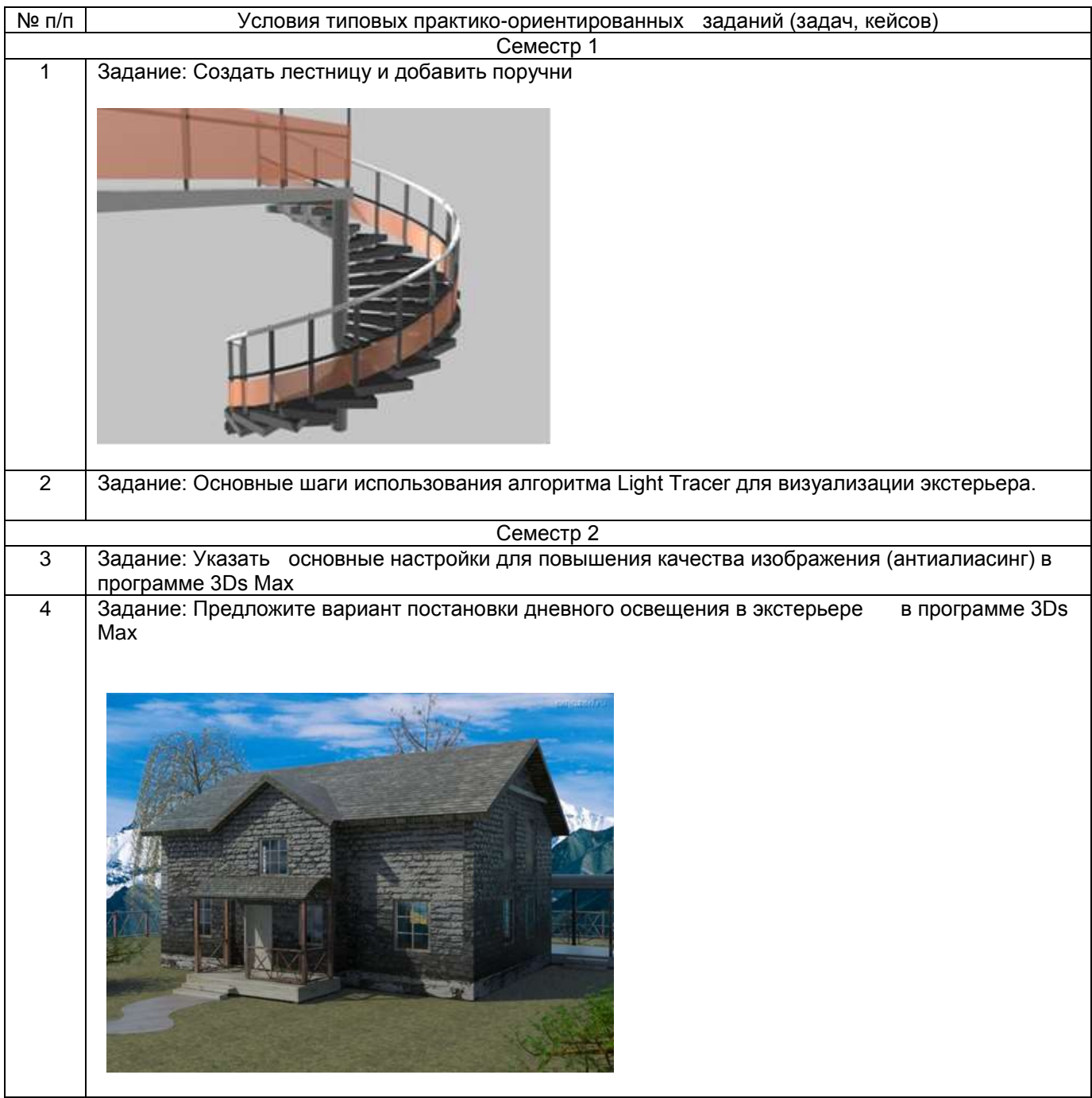